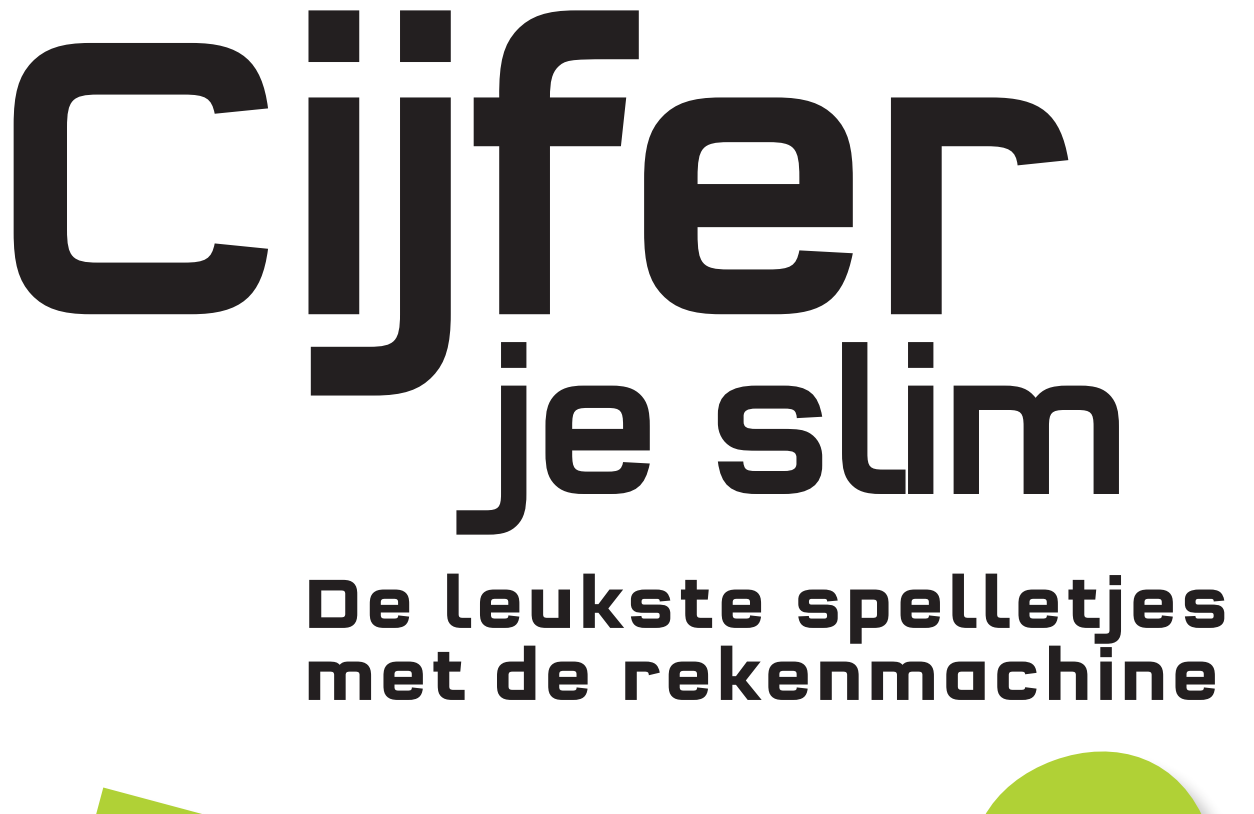

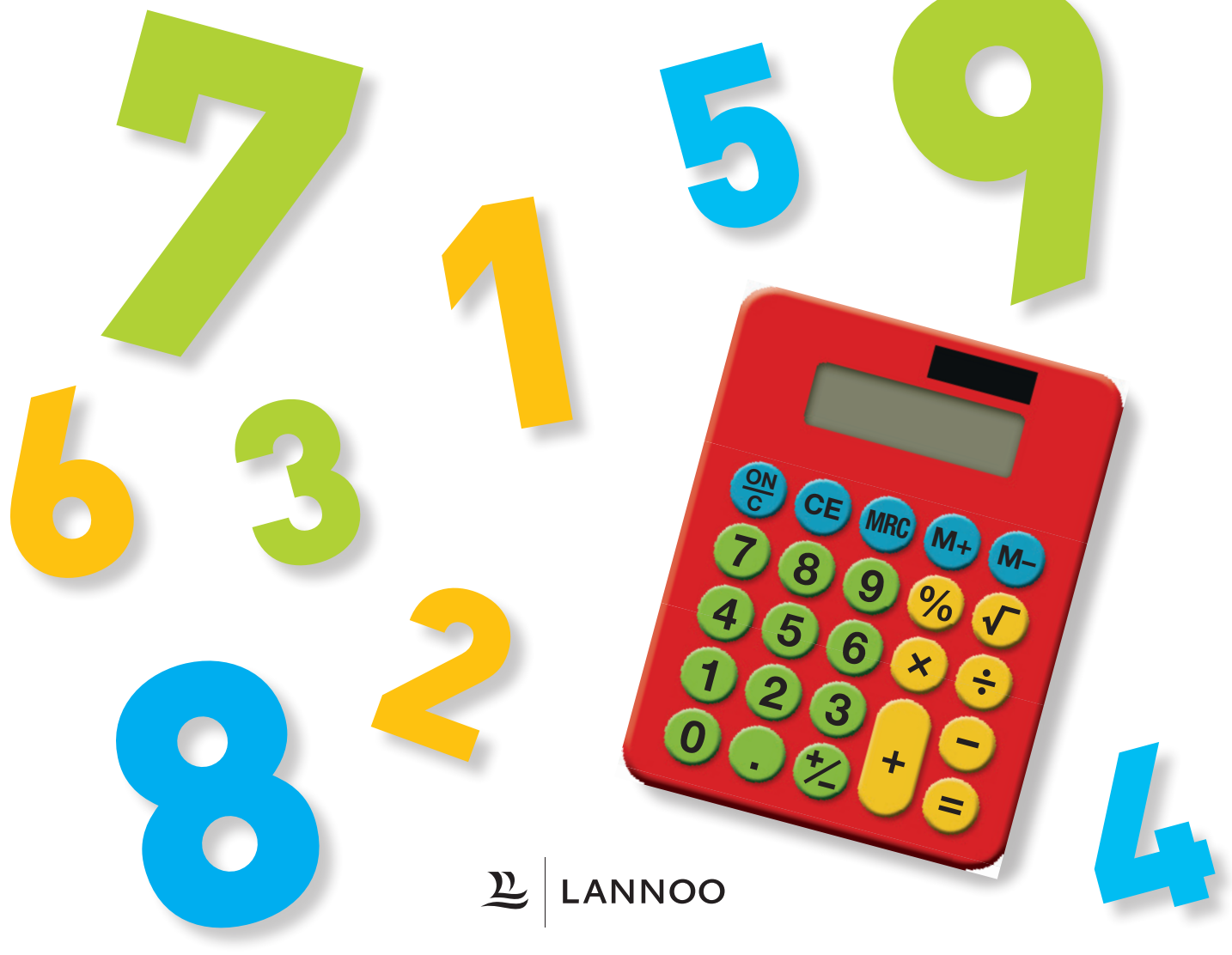

Lees dit boek en kom het te weten...

Zal ik ooit zo groot worden als jij, papa?

**Auteurs** Branka Surla en Christian Dawson **Redactie** Steve Setford **Ontwerp** Peter Radcliffe **Uitgever** Laura Buller **Art director en ontwerp cover** Martin Wilson **Preproductie** Francesca Wardell **Productie** Charlotte Cade **Publishing director** Sophie Mitchell

Oorspronkelijke titel: The Maths Calculator Book Oorspronkelijke uitgever: Dorling Kindersley Ltd, Londen, 2014 Copyright © 2014 Dorling Kindersley Ltd Copyright © Nederlandse vertaling 2014 Uitgeverij Lannoo, Tielt

> **Nederlandse vertaling** Anja De Lombaert **Opmaak** Keppie & Keppie

Gedrukt in China, Hung Hing Printing Co. Ltd

#### **www.lannoo.com**

Alle rechten voorbehouden. Niets uit deze uitgave mag worden verveelvoudigd, opgeslagen in een geautomatiseerd gegevensbestand en/of openbaar gemaakt in enige vorm of op enige wijze, hetzij elektronisch, mechanisch of op enige andere manier zonder voorafgaande schriftelijke toestemming van de uitgever.

Registreer u op onze website en we sturen u regelmatig een nieuwsbrief met informatie over nieuwe boeken en met interessante, exclusieve aanbiedingen.

> ISBN 978 94 014 1950 5 D/2014/45/341 NUR 228

#### **Fotoverantwoording**

De uitgever dankt de volgende personen voor het gebruik van hun foto's: (verklaring afkortingen: b-boven; o-onder; m-midden; l-links; r-rechts)

12 Alamy Images: Ariadne Van Zandbergen (mr). Dreamstime.com: Ivonne Wierink (ro). 15 Dreamstime.com: Peterfactors (rb). 19 Valeriy Kalyuzhnyy / StarJumper (m) Fotolia. 20 Alamy Images: Digifoto Gold (mr). Dreamstime.com: Denys Kuvaiev (lo). 21 Dreamstime.com: Mark Herreid (o). 24 Alamy Images:

S. T. Yiap / age fotostock (m). 25 Alamy Images: Jose Luis Stephens (o).

Alle andere foto's: © Dorling Kindersley

## **INHOUD**

- **Ontdek de rekenmachine 4**
	- **Treinen en vliegtuigen 8**
	- **Briljante breinbrekers 10**
		- **Dierenstrikvragen 12**
			- **Puike patronen 14**
				- **Bij de bakker 16**
				- **Buitenaards! 18**
					- **Sportdag 20**
	- **Word rekendetective! 22**
		- **Kermisplezier! 24**
		- **Zo ga je te werk 26**
			- **Nuttige tips 32**

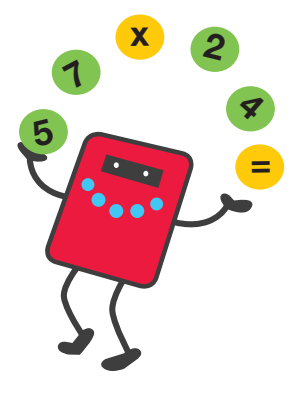

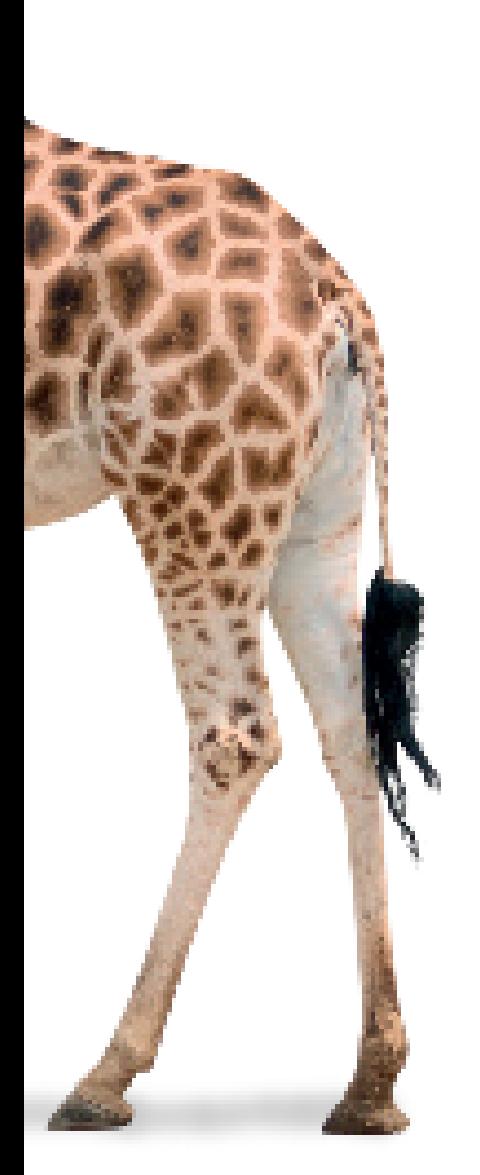

# **Ontdek de rekenmachine**

Je hebt vast al met een rekenmachine gewerkt, maar weet je echt waarvoor alle knoppen dienen? We leggen je voor alle zekerheid de belangrijkste knoppen van je rekenmachine nog eens uit.

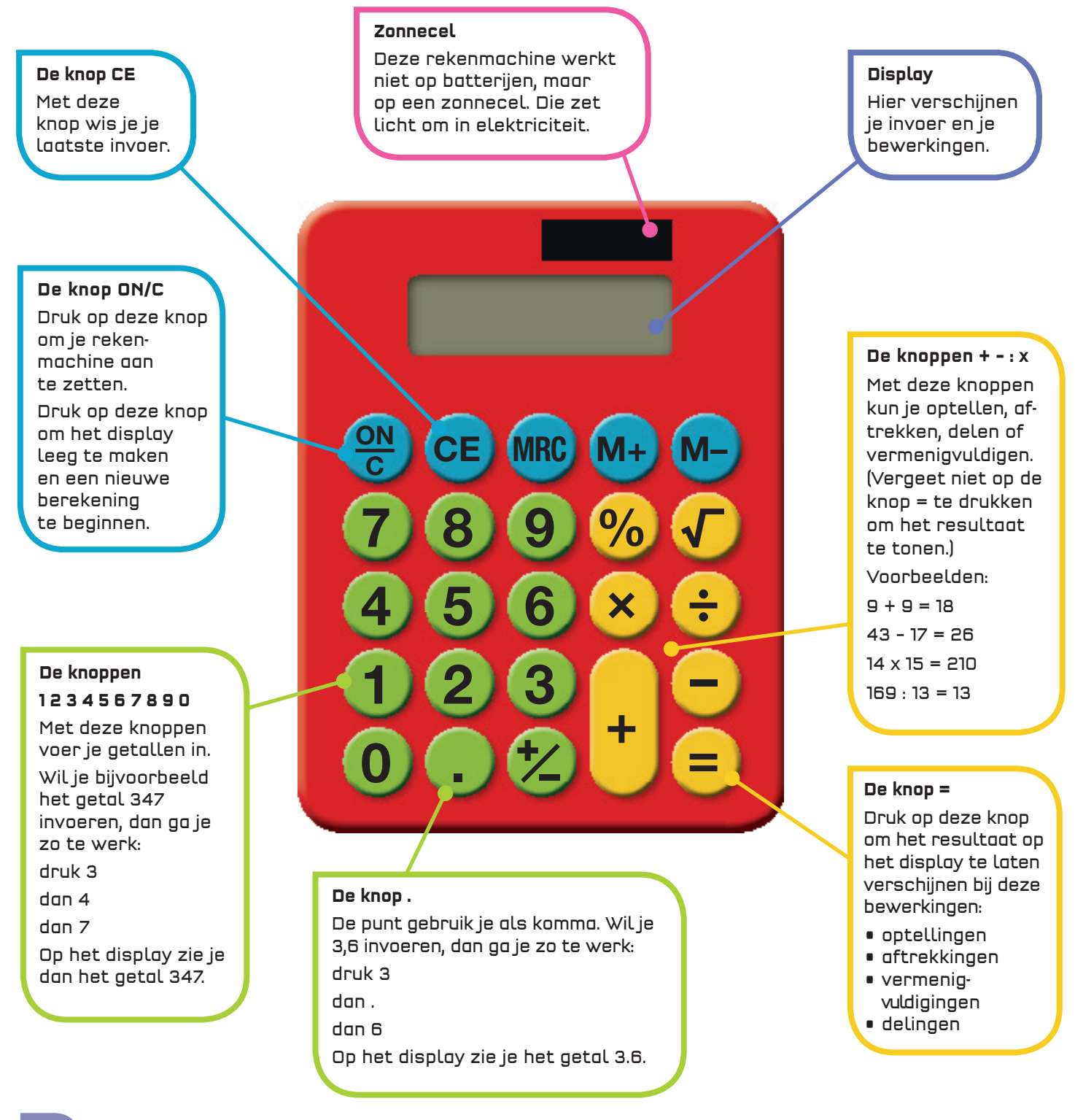

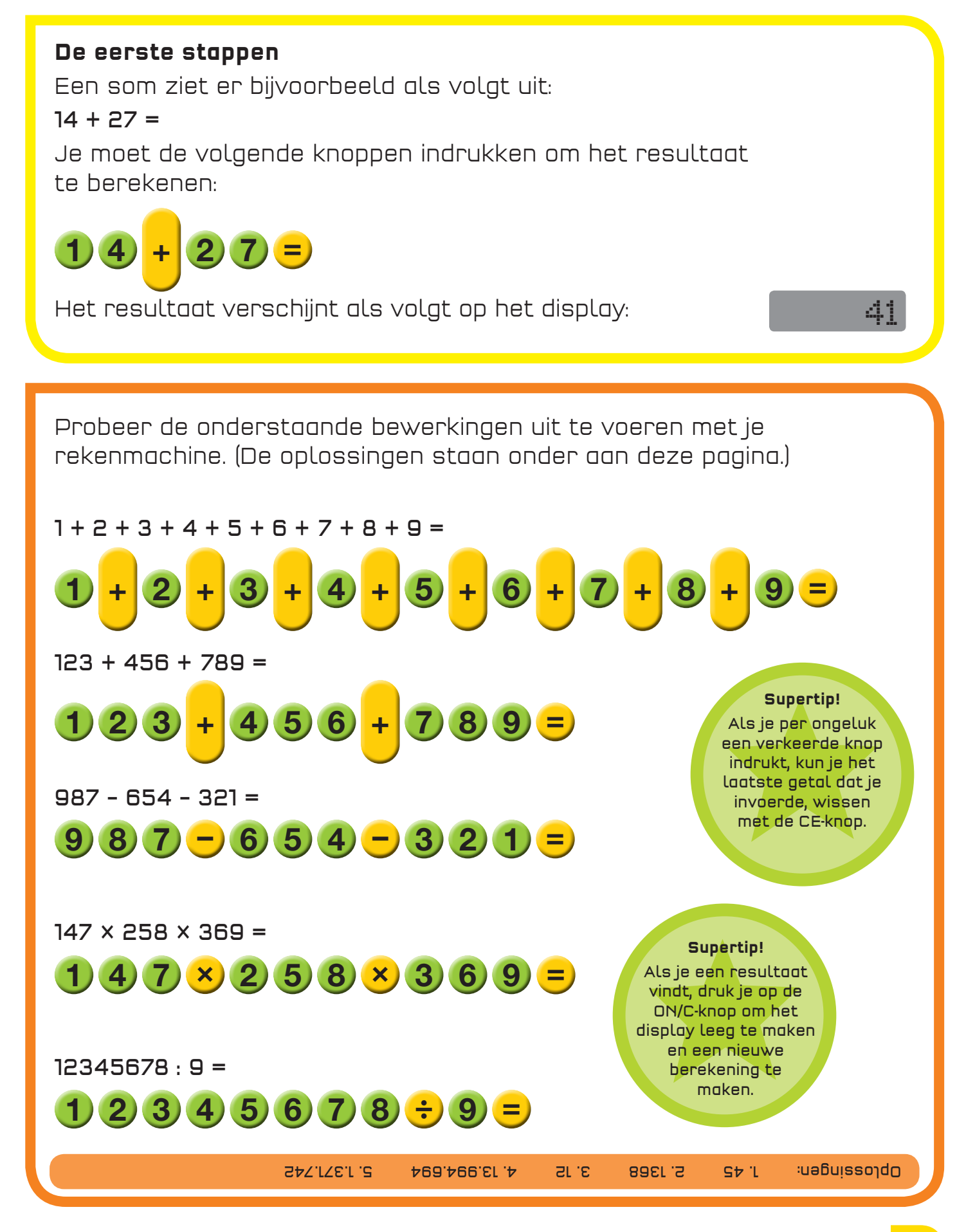

De rekenmachine heeft een geheugen. Daarin kun je een getal bewaren dat je later nog nodig hebt voor je berekening. Zo hoef je het niet op te schrijven. Er zijn drie verschillende knoppen voor het geheugen.

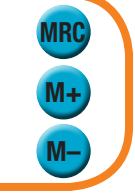

### **De knop M+**

Druk op deze knop om een getal **op te tellen** bij het getal dat op dat moment in het geheugen zit.

3944

**MRC** 

5

=

### **De knop M-**

Druk op deze knop om een getal **af te trekken** van het getal dat op dat moment in het geheugen zit.

#### **De knop MRC** Druk eenmaal om het getal in het geheugen op te roepen. Druk tweemaal om het geheugen te wissen. Als je een getal hebt bewaard in het geheugen, verschijnt het woord **MEMORY** op het display. **De knop +/–** Druk op deze knop op de rekenmachine om een positief getal op het display negatief te maken of een negatief getal op het display positief te maken. Voor een negatief getal verschijnt op het display altijd het woord **MINUS**. **En nu een beetje moeilijker...** Voorbeeld: (27 x 32) + (56 x 55) = ? Je moet dit in twee stappen berekenen. Bereken eerst 27 x 32 en bewaar het resultaat in het geheugen: **De knop % (procent)** Druk op deze knop om een percentage te berekenen of bewerkingen met percentages te maken. **De knop** √ **(vierkantswortel)** Met deze knop bereken je de vierkantswortel van een getal. Dat is het getal dat als je het met zichzelf vermenigvuldigt, het oorspronkelijke getal levert. Zo is 3 de vierkantswortel van 9, want  $3 \times 3 = 9$ . 864 Bereken 56 x 55 en tel het op bij het getal in het geheugen:  $(2) (7) (x) (3) (2) =$ 7x 2  $\boldsymbol{z}$ 7 4 1 0 <u>ON</u> C 8 5 2 . **CE** 9 6 3 **MRC** % × + M+ ÷ – = M– – +

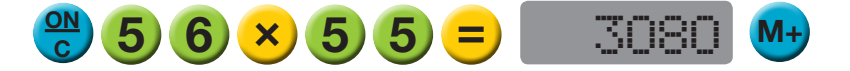

Roep het getal in het geheugen op:

Het resultaat verschijnt op het display:

### **Rekenen met procenten**

Met behulp van de knop % kun je vier bewerkingen met procenten uitvoeren.

1. Bereken een percentage van een getal.

Voorbeeld: Hoeveel is 25% van 128?

## $(2) 5 \times 1 2 8 \%$  32

2. Tel bij een getal een percentage van dat getal op. Voorbeeld: Tel bij 50 10% op.

### 55  $(5)$  (0) + 1 (0) %

3. Trek van een getal een percentage van dat getal af. Voorbeeld: Trek van 360 5% af.

5

### 342  $3600 - 5\%$

4. Bereken een breuk als een percentage. Voorbeeld: Hoeveel procent is 12/240?

 $1 2 7 2 4 0 %$ 

## **De knop** √

Voorbeeld: de vierkantswortel van 81

8 1 9

### **Hapklare getallen**

Veel rekenopdrachten in dit boek zijn opgesplitst in twee delen: 'de getallen' die je nodig hebt, en 'de bewerking' waarin je leest wat je moet doen.

Lees ook de 'Supertips' met handige formules en vergelijkingen.

### **Hoe groot is de uitdaging?**

Bij elke opdracht in dit boek staan de kleuren van een verkeerslicht. De kleur geeft je een idee van de moeilijkheidsgraad van de opdracht:

groen: gemakkelijk

- oranje: een beetje moeilijker
- rood: heel moeilijk, een echte uitdaging

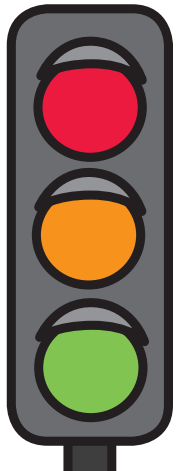

de bewerking

# **Treinen en vliegtuigen**

Ga je mee op reis? Gebruik de rekenmachine om deze transportproblemen op te lossen. Start!

### **Op het juiste spoor**

- Hoe lang zijn de treinen hieronder samen onderweg?
- Bereken het gemiddelde aantal passagiers dat met deze vijf treinen wordt vervoerd.
- Hoe lang zijn de vijf treinen gemiddeld onderweg?

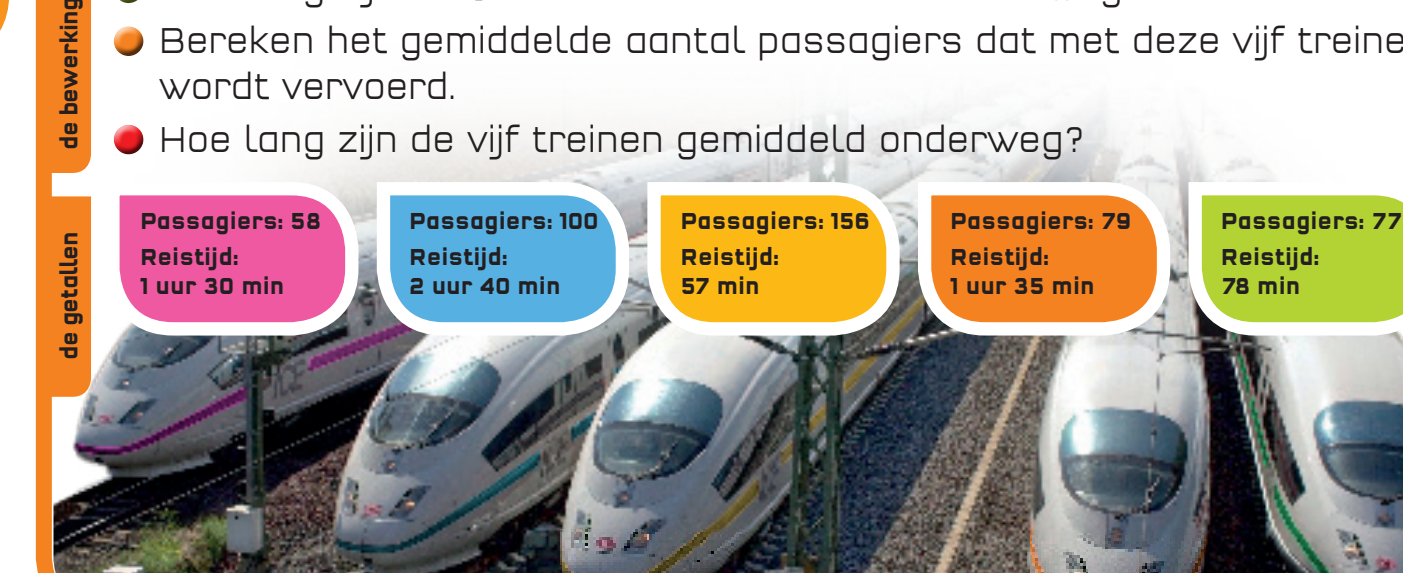

**de bewerking**

de bewerking

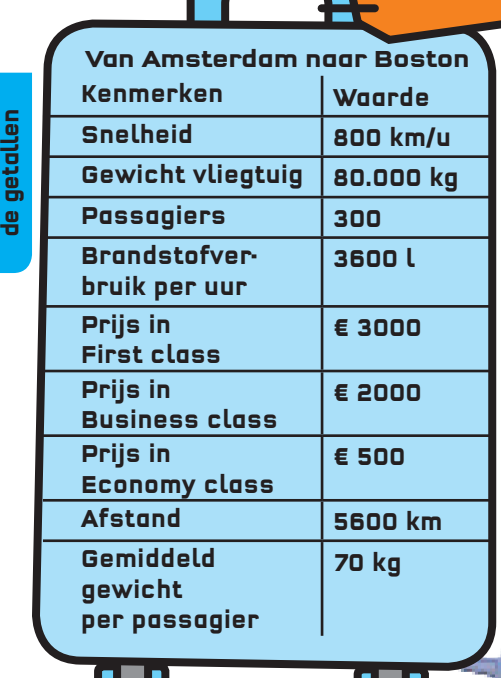

## **Hoge sommen**

**Gebruik de informatie in de tabel om deze vragen te beantwoorden:**

- Hoe lang duurt de vlucht naar Boston?
- **•** Hoeveel liter brandstof is er nodig om Boston te bereiken?
- **Hoeveel wegen het vliegtuig** en de passagiers samen?
	- [Als 10% van de passagiers in First class, 25% in Business class en de rest in Economy class reist, hoeveel kosten dan alle tickets samen?

de getaller

## **Missie naar Mars**

**Zou jij ooit naar een andere planeet willen reizen? Wij nemen je alvast mee naar Mars!** **Trappen maar O** Hoeveel kilocalorieën verbruik je als je 30 km fietst?

> Als de diameter van een fietswiel 622 mm is, wat is dan de omtrek van je wiel?

Hoe vaak draait dat wiel rond als je 1 km fietst? **de getallen de bewerking**

de bewerking

**Bij fietsen verbruik je a**betallen **21,3 kcal/km. Omtrek =**  $\pi$  **("pi") x diameter** Reis duurt 161 dagen!

**Aarde**

**Supertip!**  $\pi$  (pi) is gelijk aan 3,142

de getallen **de getallen**

**Mars**

**de bewerking**

de bewerking

Je moet elke dag drie maaltijden eten en 2 liter water drinken.

Radiogolven leggen 300.000 km per seconde af.

Een ruimteveer legt 14.000 km per uur af.

### **Los de volgende vragen op met behulp van de tekening en de rekenmachine.**

- Hoeveel maaltijden zul je eten op weg naar Mars?
- **Hoeveel liter water moet je mee**nemen voor de reis heen en terug naar Mars?
- Hoe ver ligt de aarde van Mars?
- Hoe lang is een boodschap van Mars naar de aarde onderweg?

**Supertip!** Snelheid = afstand : tijd

# **Briljante breinbrekers**

Klaar voor wat hersenwerk? Probeer dan deze briljante breinbrekers op te lossen.

# **Opeenvolgende getallen**

- 812 is het product van twee opeenvolgende getallen. Welke?
- 336 is het product van drie opeenvolgende getallen. Welke?
- 140.556 is het product van drie opeenvolgende getallen. Welke?

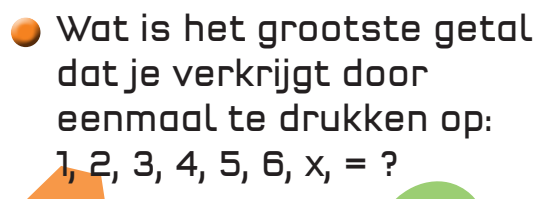

## **Zwaar geld**

Een bankbiljet van € 20 weegt 1 g. Hoeveel weegt 2 miljoen euro in biljetten van € 20?

## **Minutenmiljonair**

Is het waar dat je al één miljoen minuten leeft?

# **Omgekeerdb199xl9pmC**

Voer twee cijfers op je rekenmachine in, eerst het grootste. Herhaal tweemaal, je hebt nu een getal met zes cijfers. Bijvoorbeeld:

## **95 9595 959.595**

Welk getal moet je van dit getal aftrekken om als resultaat het omgekeerde getal te krijgen, dus 595.959?

Probeer dit ook met andere combinaties van twee cijfers. Wat stel je vast over het getal dat je telkens moet aftrekken?

## **In de moestuin**

Een vierkante moestuin is 2,56 m2 groot. Hoe lang zijn de zijden?

## **Decimaal dilemma**

**PRIMARY** Het decimale equivalent van 1/6 is 0,1666666 (1 : 6). En 1/2 is 0,5 (1 : 2) als decimaal getal.

> Als de rekenmachine toont dat  $1/3$  = 0.3333333 en  $2/3$  = 0.6666666, is dan 3/3 = 0.9999999?

# **Van 1 miljoen tot**

Voer 1 miljoen in op de rekenmachine. Probeer dat getal te herleiden tot 7. Je mag zo vaak je wilt gebruik maken van de knoppen 7, +, –, x, : en =.

## **Nuttige tips**

Je kunt de volgende tips, formules en eenheden gebruiken bij je berekeningen.

### **Punten in getallen**

Bij grote getallen worden punten toegevoegd om het getal beter leesbaar te maken. Bijvoorbeeld:

### **123.456.789**

Van rechts naar links stelt het eerste groepje van drie cijfers de honderdtallen voor, het tweede groepje van drie cijfers stelt de duizendtallen voor en het derde groepje de miljoentallen. Hier staat dus honderddrieëntwintig miljoen vierhonderdzesenvijftigduizend zevenhonderdnegenentachtig.

### **Gemiddelde**

Om het gemiddelde te vinden van een aantal getallen, tel je die getallen op en deel je het resultaat door het aantal getallen.

Het gemiddelde van 1, 2, 3, 4 en 5 is dus:  $[1 + 2 + 3 + 4 + 5]$ : 5 = 3

### **Cirkels en pi (**p**)**

**Pi** is een getal dat de verhouding van de omtrek van een cirkel tot de diameter ervan voorstelt. Je noteert het als  $\pi$  en het is gelijk aan **3,142**. De omtrek van een cirkel bereken je met

### de formule:  $\pi$  **x diameter**.

De diameter is tweemaal de straal, dus je kunt ook noteren:  $2 \pi r (2 \times \pi \times r)$ .

### **Het verband tussen snelheid, afstand en tijd**

Snelheid = afstand : tijd Tijd = afstand : snelheid Afstand  $=$  snelheid  $\times$  tijd

### **Omtrek, oppervlakte en volume**

De omtrek van een vorm is gelijk aan de som van de lengten van de zijden. Berekening oppervlakte: lengte x breedte Berekening volume: lengte x breedte x hoogte

### **Kwadraten**

Een getal zoals **32** betekent dat je het getal met zichzelf moet vermenigvuldigen, 3 x 3 dus. Een ander voorbeeld is **62**, 6 x 6 dus.

### **Product**

Het product van twee getallen is het resultaat dat je krijgt als je die getallen met elkaar vermenigvuldigt. Bijvoorbeeld: het product van 12 en 3 is 12 x 3 en dus 36.

### **Opeenvolgende getallen**

Opeenvolgende getallen komen na elkaar, zoals 6 en 7 of 122 en 123.

### **Kansberekening**

De kans dat je met een dobbelsteen een bepaald cijfer gooit, bijvoorbeeld 3, is één op zes. Je kunt dat ook schrijven als 1/6.

### **Maateenheden**

Lengte: 1000 millimeter (mm) = 1 meter (m) 100 centimeter (cm) = 1 meter (m) 1000 meter (m) = 1 kilometer (km)

### Volume:

1000 milliliter (ml) = 1 liter 100 centiliter (cl) = 1 liter 1 kubieke meter  $[m^3] = 1000$  liter

Gewicht: 1000 gram (g) = 1 kilogram (kg)

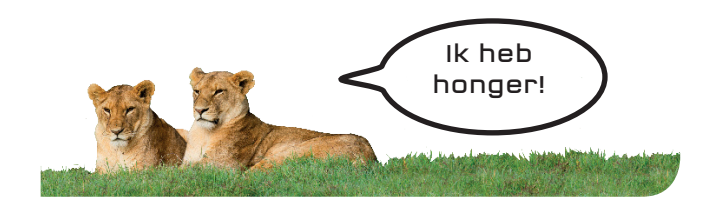